## **Demo document with computer code**

**HPL**

Apr 8, 2016

## **1 Data file**

Suppose we have some data in a file. The final result of including this file with @@@CODE mydat.txt (which implies a code environment starting with !bc dat) looks like this:

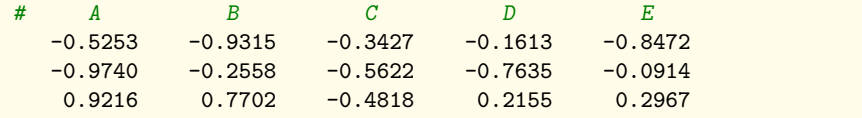

## **2 Complete program and terminal output**

The following program (which breaks a page) reads the data in the file and performs analysis (typeset with !bc pypro):

```
import numpy as np
def readfile(filename):
   """Read tabular data from file and return as numpy array."""
   f = open(filename, 'r')
   data = [] # list of rows in table
   for line in f:
       if line.startswith('#'):
           continue # drop comment lines
       numbers = [float(w) for w in line.split()]
       data.append(numbers)
   return np.array(data)
def analyze(data):
   """Return statistical measures of an array data."""
   return np.mean(data), \
         np.std(data), \
```

```
np.corrcoef(data)
if __name__ == '__main__':
    data = readfile('mydat.txt')
    # Treat each column as a variable
    m, s, c = analyze(data.transpose())
   print """
mean=%f
st.dev=%f
correlation matrix:
\%s
""" % (m, s, c)
```
The output becomes (typeset with !bc sys):

```
Terminal> python fileread.py
mean=-0.006005
st.dev=0.583542
correlation matrix:
[[ 1. 0.0509676 0.52406366 0.20964645 0.1574504 ]
                 -0.30920845 -0.12129049 0.7611538 ]
 [ 0.52406366 -0.30920845 1. 0.49355806 -0.42263817]
 [0.20964645 - 0.12129049 \t 0.49355806 \t 1. \t -0.38286589][0.1574504 \t 0.7611538 \t -0.42263817 \t -0.38286589 \t 1. ]]
```
## **3 Code snippet**

Fortran 77 is also sometimes handy. Snippets in that language are typeset inside !bc fcod environments.

**Fortran code box.**  $r_i = ca_i, \quad i = 1, \dots, n$ **subroutine** process(a, n, c, r) C This **subroutine** returns array r = c\*a **integer** n **real**\*8 a(n), c, r(n) **integer** i **do** i = 1,n  $r(i) = c*a(i)$ **end do return end**